**12 Free Photoshop Backgrounds**

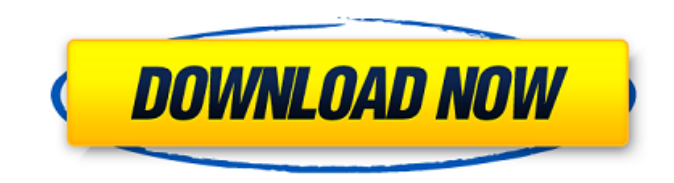

## **Photoshop Free Download Psd Backgrounds For PC 2022 [New]**

The following Photoshop tutorials will help you kick-start your Photoshop career. 1. How To Use Photoshop Properly Learn how to use Photoshop to professionally create and edit photographs and any other media. This tutorial is specifically for beginners but does help those experienced with the program a little further. 2. Photoshop Brush Tutorial This tutorial explains how to use Photoshop's brush tools to professionally create photographic effects. 3. Digital Painting With Photoshop Learn how to use Photoshop to digitally paint Photoshop images. 4. Retouching And Color Correction This tutorial is by far the best resource for learning how to retouch images with Photoshop. It explains how to effectively color correct a photo. 5. Like A Pro Learn how to enhance images like a professional. 6. Photoshop Tips And Tricks Learn the shortcuts and fine points of using Photoshop to create great images. 7. Create An Image In Photoshop Learn how to create an image in Photoshop. This is a helpful tutorial for beginners and covers both PS CS6 and earlier versions. 8. Understand Photoshop Layers In this tutorial, Photoshop expert David Pogue explains how Photoshop layers work, how to merge them, and how to modify images using them. 9. Retouching Images In this tutorial, Photoshop expert Scott Kelby explains how to retouch images, including what tool to use, how to use it, how to choose it, and how to use the automatic retouching features. 10. 10 Photoshop Hacks That Every Photographer Should Know Learn Photoshop hacks that will help you create better images faster. 11. Photoshop Versus Ansel Adams Learn how a professional photographer's photographs, made with Photoshop, measure up to those made by Ansel Adams. 12. Using Photoshop's Guided Edit Functions In this tutorial, Photoshop Expert Chris Orwig shows how to make interesting edits with the "editing" features included in Photoshop. 13. Resize A Photo In Photoshop This tutorial teaches users how to resize photos in Photoshop. 14. Create Rainbow Textures With Photoshop Learn how to create rainbow textures using Photoshop. 15. Create A Black And White Image With Photoshop Learn how to create a black and white image in Photoshop. 16. Retouching A Magazine With Photoshop Learn how to do a retouching of a magazine

### **Photoshop Free Download Psd Backgrounds**

The basic tools are: • Create: to create digital images or graphic elements from a photo or clipart. • Edit: to edit and fine-tune digital images or graphics elements. • Options: to manage your digital images using customizable features. • Organize: to categorize your files with tags and ratings. • Share: to share your images with the world. The program also provides a programmatic interface to its built-in effects, filters and actions. What are the main uses of Photoshop Elements? The main uses of this program are: • Basic photography This program makes it easy to create simple images to use in web pages, poster, app and digital work. You can also fine-tune the colors and have access to some advanced tools that you can use for professional high-quality images. • Web design and graphic design The site and font selection are very easy and you can use the tools for color and graphic design. • Photo editing One of its main features is that it integrates with Elements Photo Catalog to allow you to create a directory of your photos for easy access. You can also access all of your files by album and create new tags. • Photography Photographers use it to edit and retouch their images or create new ones. This program comes with many features for high-quality photos. The program is also integrated with Adobe Camera Raw to allow automatic photo correction. • CD and DVD creation This program is ideal for creating images for CD and DVD covers. • Animated GIF creation You can create animated images from photos and clipart with this program. • File Organization You can automatically organize your files with the built-in tools and create new categories. With this option, you can add keywords, tags and labels to your photos and other files. • Create and Edit vector graphics This program allows you to create and edit high-quality vector graphics and shapes. You can create wireframe drawings, vector elements, shapes, etc. • File sharing This program makes it easy to share your photos and graphic files online. You can use the Share online option for this purpose. • Design You can create an unlimited 05a79cecff

# **Photoshop Free Download Psd Backgrounds Crack+ Full Product Key [Latest 2022]**

Purpose ======= Guideline recommendations support patients' decisions about cancer screening. The objective of this review is to synthesize guideline recommendations for adults and children on cancer screening for colorectal cancer, breast cancer, and cervical cancer and determine how well guideline makers have incorporated the best evidence into their recommendations. Methods ======= We searched PubMed, Medline, CINAHL, and the Cochrane Database of Systematic Reviews for publications on cancer screening in adults and children from 2004 to 2009. Two reviewers independently abstracted the study characteristics and extracted data on the source of evidence, grading of the recommendations, and a specific summary of guideline recommendations. Results ======= We identified 29 guidelines on cancer screening in adults and 31 guidelines in children. Twenty-three (79%) guidelines included grade-level recommendations, and nine (31%) made no recommendation on cancer screening. Evidence-based recommendations were identified in most guidelines: 52% of adult guidelines included recommendations based on randomized trials, observational studies, or consensus, and 83% of pediatric guidelines included recommendations based on randomized trials, observational studies, consensus, or a systematic review. The evidence-based recommendations were of similar quality in adults (50%) and children (64%). The summaries of best available evidence included: the benefits and harms of screening (36% in adults, 67% in children), screening barriers (36% in adults, 14% in children), and cost-effectiveness (10% in adults, 59% in children). Conclusion ========== Guidelines recommend the use of cancer screening according to best available evidence, though there was a lack of recommendation on the basis of randomized trials. Future guideline recommendations on cancer screening should include recommendations on best available evidence. The present invention relates to a method for producing an object (electronic component), and a system for producing an object (electronic component). Methods are known in which components having terminals, for example, terminals which are connected to leads for further processing or the components, are fixed onto a substrate plate or a holding plate, in which case the terminals are connected to the substrate plate or the holding plate (e.g. by ultrasonic vibration welding, clamping, etc.). The components are subsequently separated from the substrate plate or the holding plate (e.g. by means of sawing, laser cutting, etc.). The components are thus obtained in which the connection of the terminals to the substrate plate or the holding plate is interrupted.Philadelphia

### **What's New in the Photoshop Free Download Psd Backgrounds?**

Q: How to show href links without spaces on hover I have a ul>li>a where the space I entered is only a space between li and a, I want this: something but this: something instead, there will be no space on the hover; li>a:hover{ color:red; } How to do it? Thank you for any help. A: I suggest you to use an easy solution and wrap an element with that one. Like this: something something CSS: .show-hide { display: none; } And the JQuery:  $\mathcal{S}("show-hide").$ hover(function() {  $\mathcal{S}$ (this).show();  $\mathcal{S}("show-hide").$ hide").not(this).hide(); }, function() {  $$(this)$ .hide();  $$(".show$ -hide").not(this).show(); }); Please note that you need JQuery. My JQuery experience is almost zero so maybe you can use the provided answers to find a better solution. Hairstylist Kerri Smith has been working in the beauty industry for almost 20 years. Kerri Smith She's been styling the hair of celebrities like George Clooney for years and knows the looks you want to achieve without breaking the bank. Here she shares beauty tips to keep your hair looking fabulous at home for less. 1. Your hair can't brush itself Kerri Smith "Try and cover your head with a headband for at least 15 minutes a day and watch how much better your hair looks," Kerri explains. Try and cover your head with a headband for at least 15 minutes a day and watch how much better your hair looks "You need to allow your head to relax and to trap moisture. It really does work." 2

## **System Requirements For Photoshop Free Download Psd Backgrounds:**

OS: Windows XP or Windows Vista Processor: 1.6 GHz CPU Memory: 1024 MB RAM Hard Drive: 300 MB available space Adobe: Adobe Flash Player 10 or later The Internet: Internet Explorer 7 or later, Firefox 3.0 or later, Google Chrome, Safari 4.0 or later Browser: Internet Explorer 8 or later, Firefox 3.5 or later, Safari 5.0 or later Driver: Windows Vista or Windows 7 compatible We'd like to see these tools work on all

Related links:

<http://iwasacrookedlawyer.com/?p=2896>

<http://socceronlinedaily.com/?p=19920>

[https://www.eur-ex.com/wp-content/uploads/2022/07/photoshop\\_download\\_free\\_2018.pdf](https://www.eur-ex.com/wp-content/uploads/2022/07/photoshop_download_free_2018.pdf)

<https://bodhibliss.org/adobe-photoshop-cs3-project-pack/>

[https://cancuntoursbook.com/wp-content/uploads/2022/07/photoshop\\_cs6\\_1312\\_download.pdf](https://cancuntoursbook.com/wp-content/uploads/2022/07/photoshop_cs6_1312_download.pdf)

[https://bebetter-official.com/wp-content/uploads/2022/07/adobe\\_photoshop\\_cs6\\_camera\\_raw\\_plugin\\_73\\_download.pdf](https://bebetter-official.com/wp-content/uploads/2022/07/adobe_photoshop_cs6_camera_raw_plugin_73_download.pdf)

[https://kontribuo.com/wp-content/uploads/2022/07/Photoshop\\_CS6\\_online\\_download\\_for\\_free\\_get\\_full\\_version.pdf](https://kontribuo.com/wp-content/uploads/2022/07/Photoshop_CS6_online_download_for_free_get_full_version.pdf)

[https://soflodetox.com/wp-content/uploads/2022/07/Adventure\\_Chalkboards\\_PSD\\_Free\\_Template.pdf](https://soflodetox.com/wp-content/uploads/2022/07/Adventure_Chalkboards_PSD_Free_Template.pdf)

<https://learnandgrowbd.com/2022/07/01/explosion-effect-free-brushes-photoshop-brushes/>

[https://blessedtimony.com/wp-content/uploads/2022/07/adobe\\_photoshop\\_fix\\_apk\\_download.pdf](https://blessedtimony.com/wp-content/uploads/2022/07/adobe_photoshop_fix_apk_download.pdf)

<http://lovelymms.com/free-download-adobe-photoshop-filters-amp-effects/>

<http://barrillos.org/2022/07/01/brushes-smoke-brushes/>

<https://pqinsel.com/pq/advert/mac-app-store-photoshop-express-photo-editor-collage-maker-for-pc/>

<https://angleabumpjg.wixsite.com/leostealtercspin/post/photoshop-free-brushes-2-280-free-downloads> <https://braingroom.com/blog/index.php?entryid=3366>

[https://www.styrel.fr/en/system/files/webform/2022\\_07\\_01/cv/adobe-photoshop-70-download-softonic-pc.pdf](https://www.styrel.fr/en/system/files/webform/2022_07_01/cv/adobe-photoshop-70-download-softonic-pc.pdf) [https://findbazaar-images.s3.ap-south-1.amazonaws.com/wp-](https://findbazaar-images.s3.ap-south-1.amazonaws.com/wp-content/uploads/2022/07/01153254/how_to_download_photoshop_brushes_from_deviantart.pdf)

content/uploads/2022/07/01153254/how to download photoshop brushes from deviantart.pdf

[https://sahabhaav.com/wp-content/uploads/2022/07/the\\_pro\\_panel\\_photoshop\\_free\\_download.pdf](https://sahabhaav.com/wp-content/uploads/2022/07/the_pro_panel_photoshop_free_download.pdf)

[https://wheeoo.org/upload/files/2022/07/fjtLzd44lLvXV3EPIZpG\\_01\\_4693be1bbc2686975dc8aaf792fc604c\\_file.pdf](https://wheeoo.org/upload/files/2022/07/fjtLzd44lLvXV3EPIZpG_01_4693be1bbc2686975dc8aaf792fc604c_file.pdf) <https://ehr.meditech.com/system/files/webform/resumes/fryenth813.pdf>